## **УРОК 3.** Ввод информации в память компьютера

## *5 класс(ФГОС)*

Учитель информатики СОШ №20 имени П.И. Батова г. Рыбинск Ярославская область Чупрынина Лариса Владимировна

## Знакомство с клавиатурой

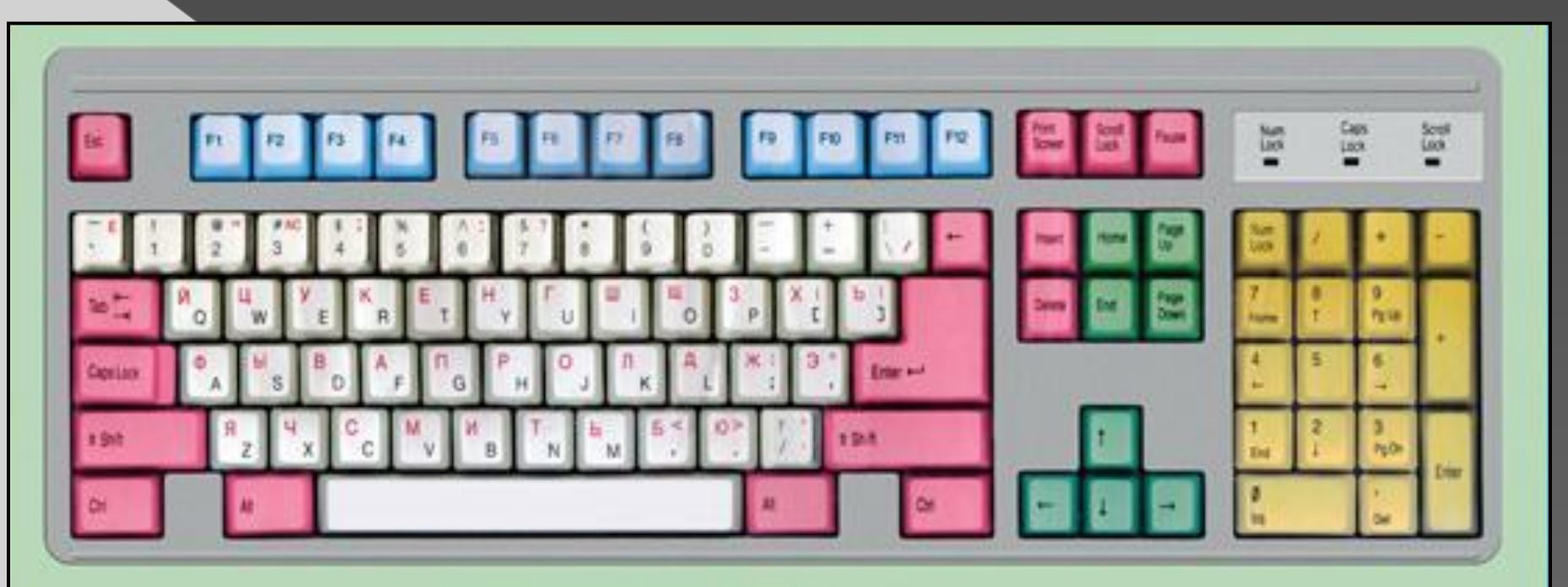

### ГРУППЫ КЛАВИШ:

- - функциональные клавиши
	- символьные (алфавитно-цифровые) клавиши
	- клавиши управления курсором
	- специальные клавиши
	- дополнительная клавиатура

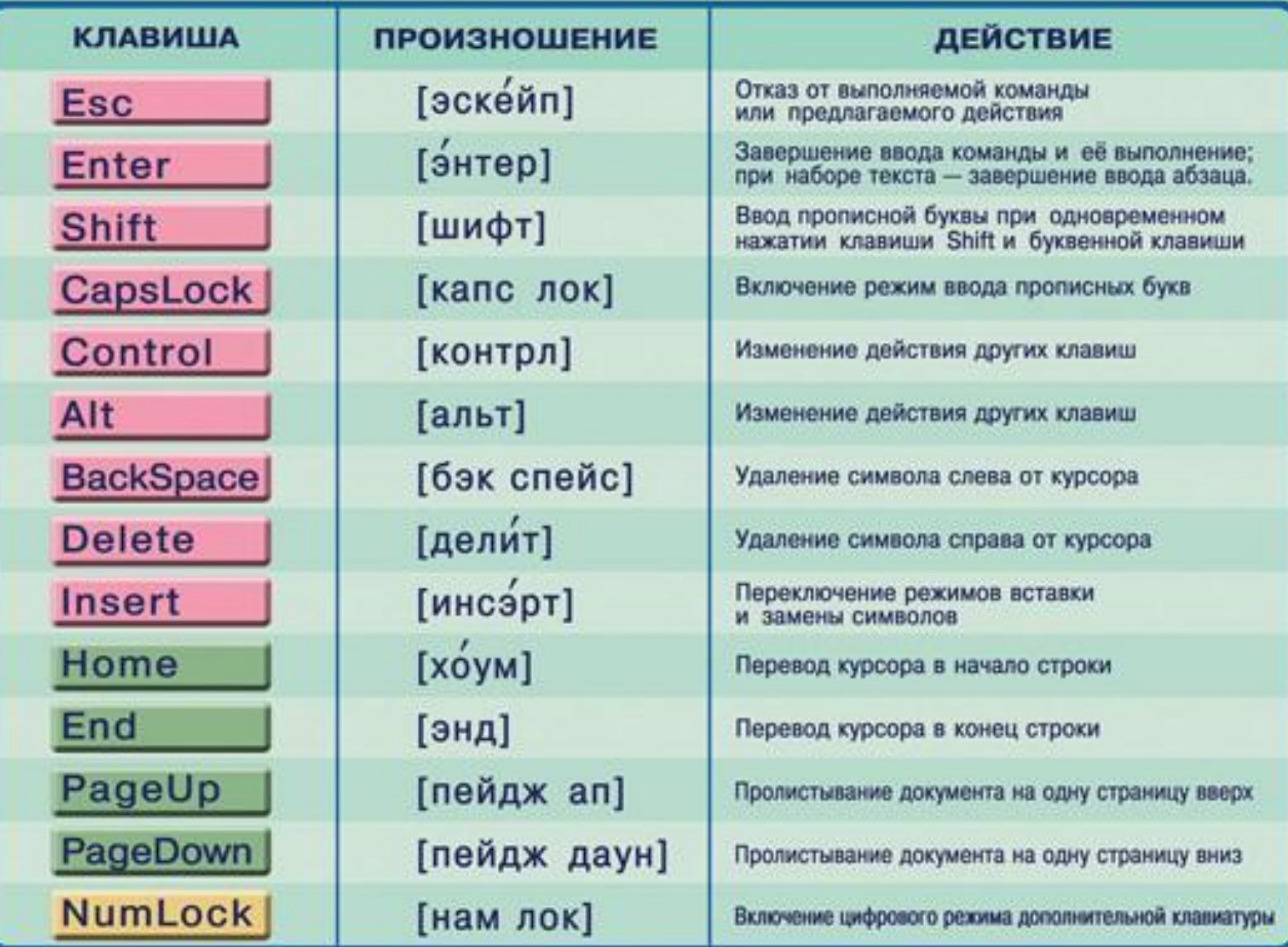

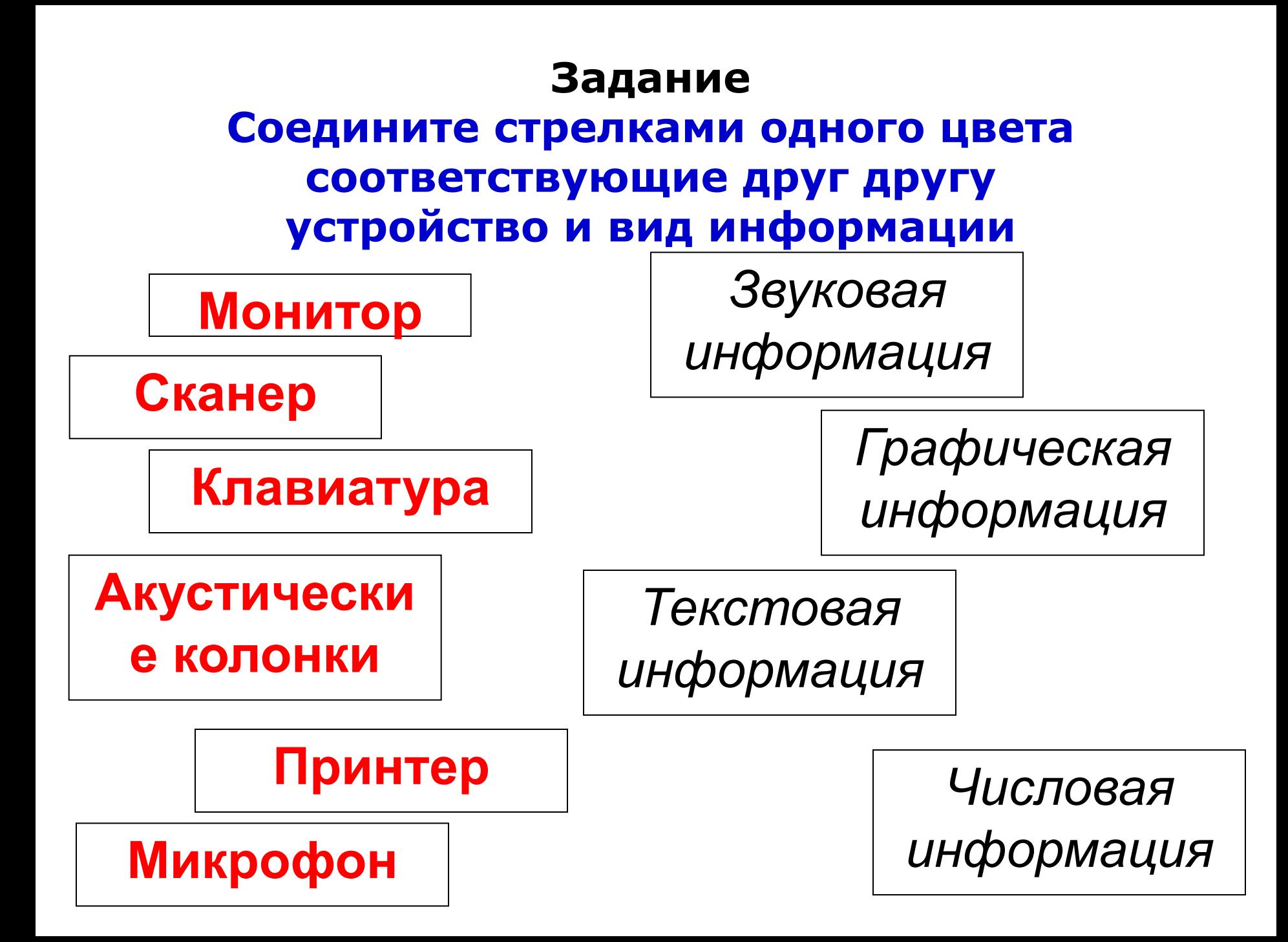

# Заполните таблицу

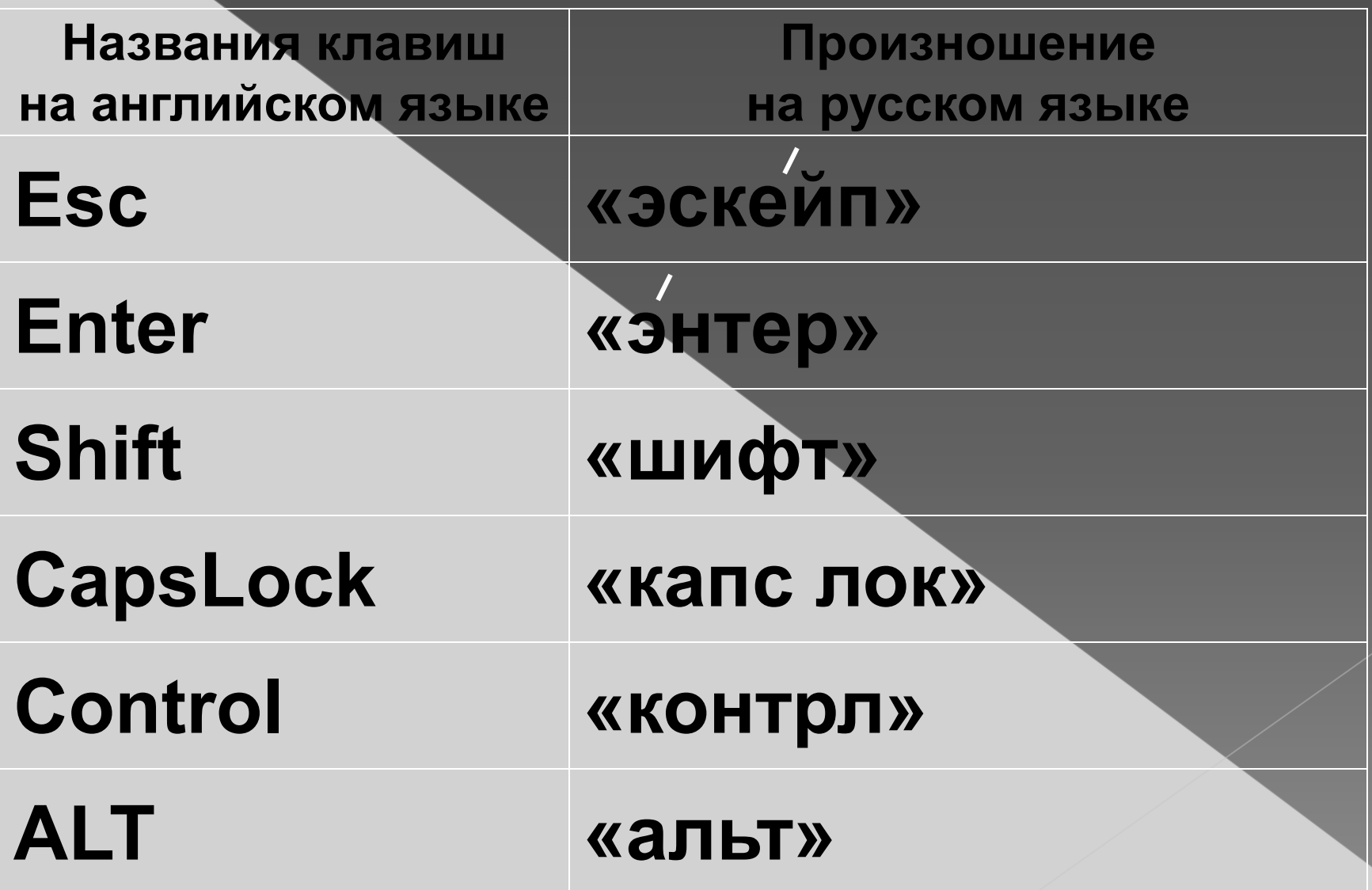

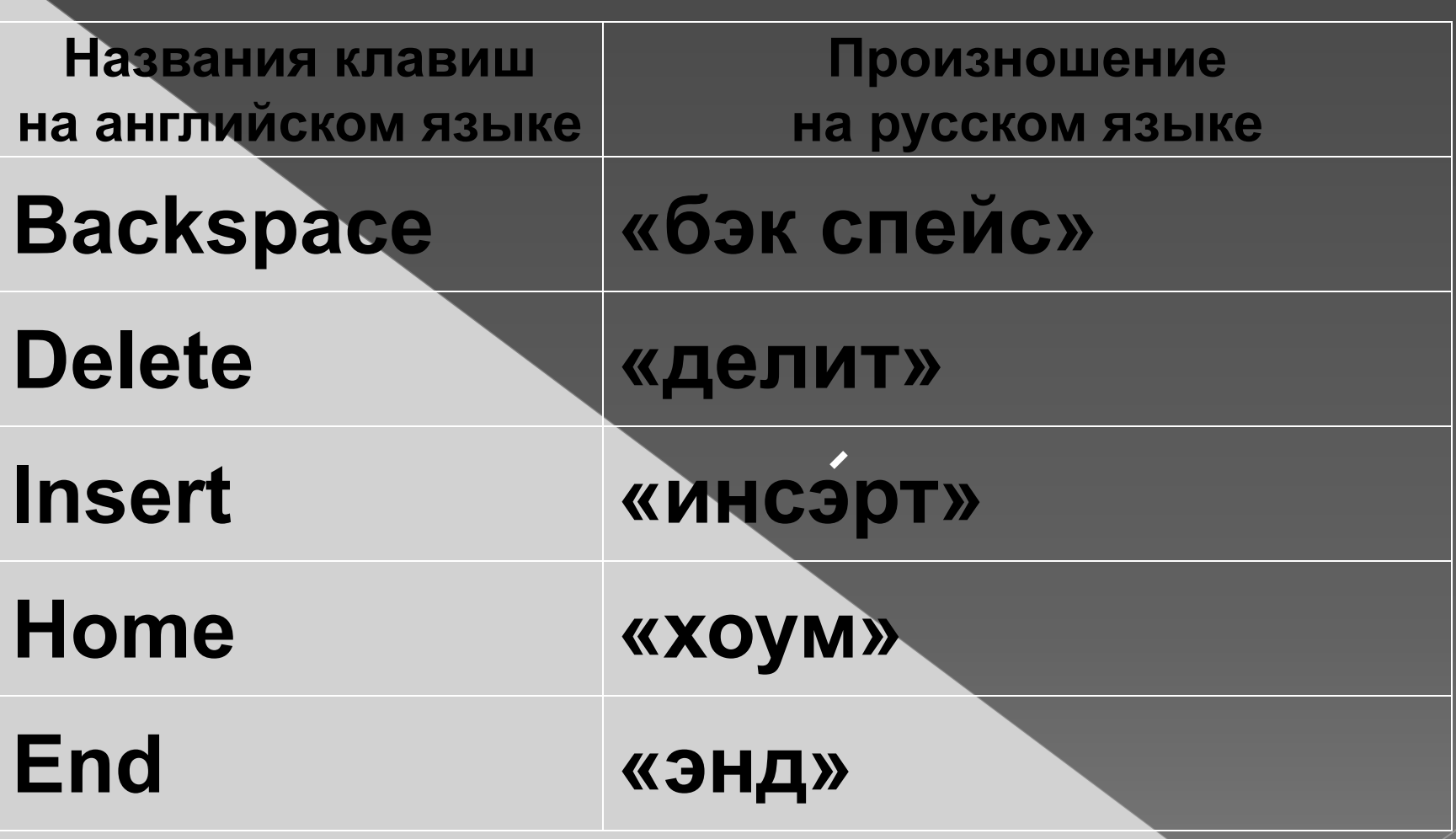

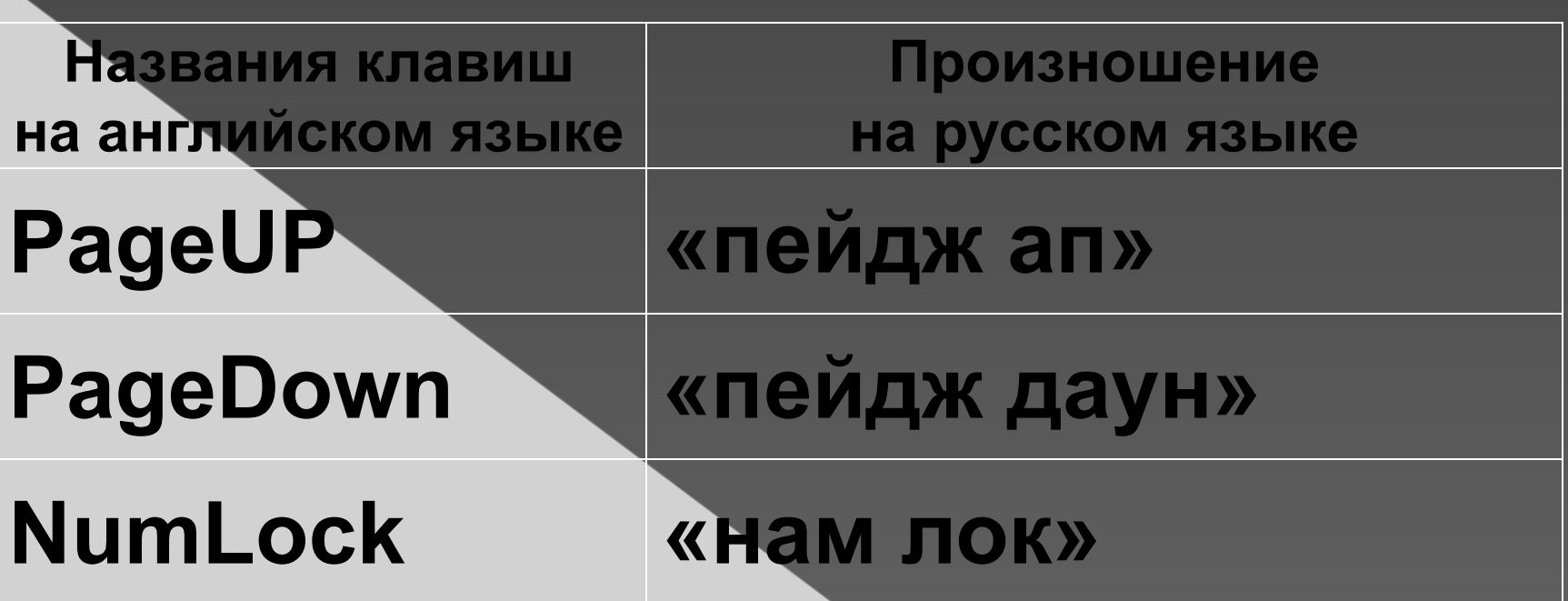

Какое слово получится из исходного после того, как будут нажаты указанные клавиши?

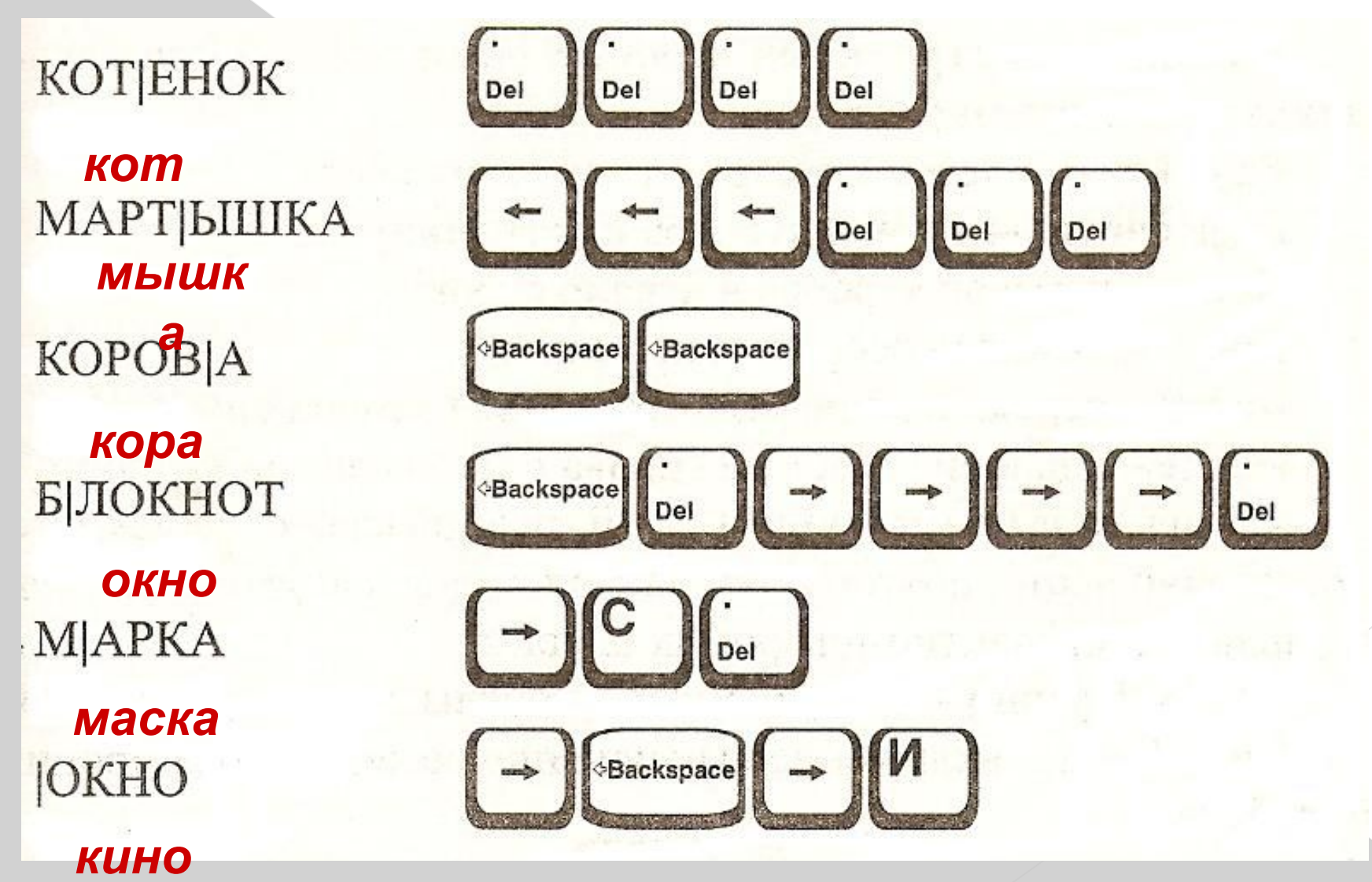

# ⦿ § 2.3 (стр.69 - 72)

⦿ стр.191 справочный материал

⦿ РТ: № 10 стр.61, 11 стр. 62.

## Источники

- ⦿ Уроки информатики в 5 7 классах: методическое пособие/ Л.Л. Босова, Ю.А. Босова. – М.:БИНОМ. Лаборатория знаний, 2008.
- ⦿ Югова Н.Л., Камалов Р.Р. Поурочные разработки по информатике: 5 класс. – М.: ВАКО, 2009.